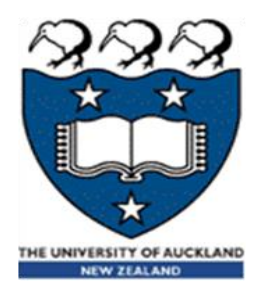

# CompSci 230 Software Construction

Applets, AWT S1 2015

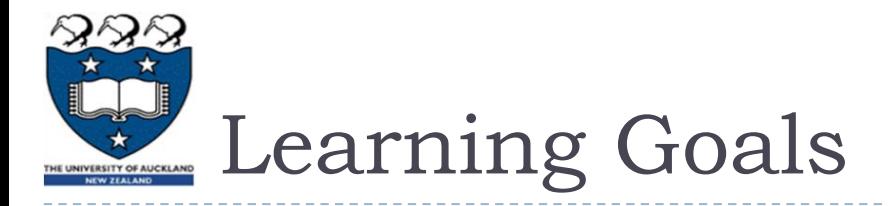

- ▶ You will gain a high-level understanding of two GUI frameworks
	- ▶ Applets
	- AWT
	- ▶ The details are uninteresting (but necessary if you're implementing)
- ▶ Basic GUI terminology:
	- Component, container, panel, window, frame. Layout manager.
- ▶ Theory:
	- Inversion of control
	- Composite design pattern
		- **Painting and layout are recursive.**
	- Classes may have (or "require") interfaces, they don't just implement (or "provide") them.

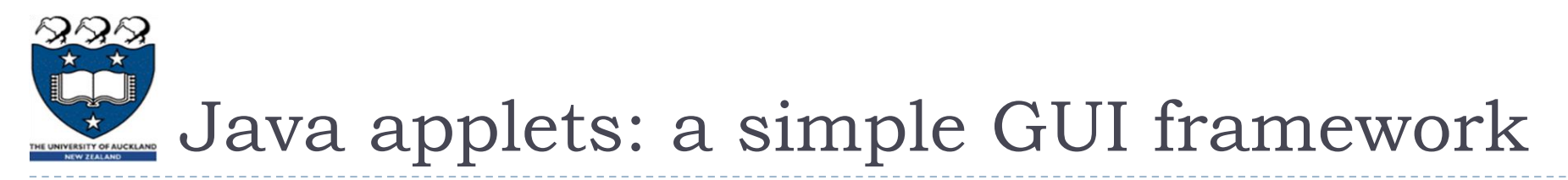

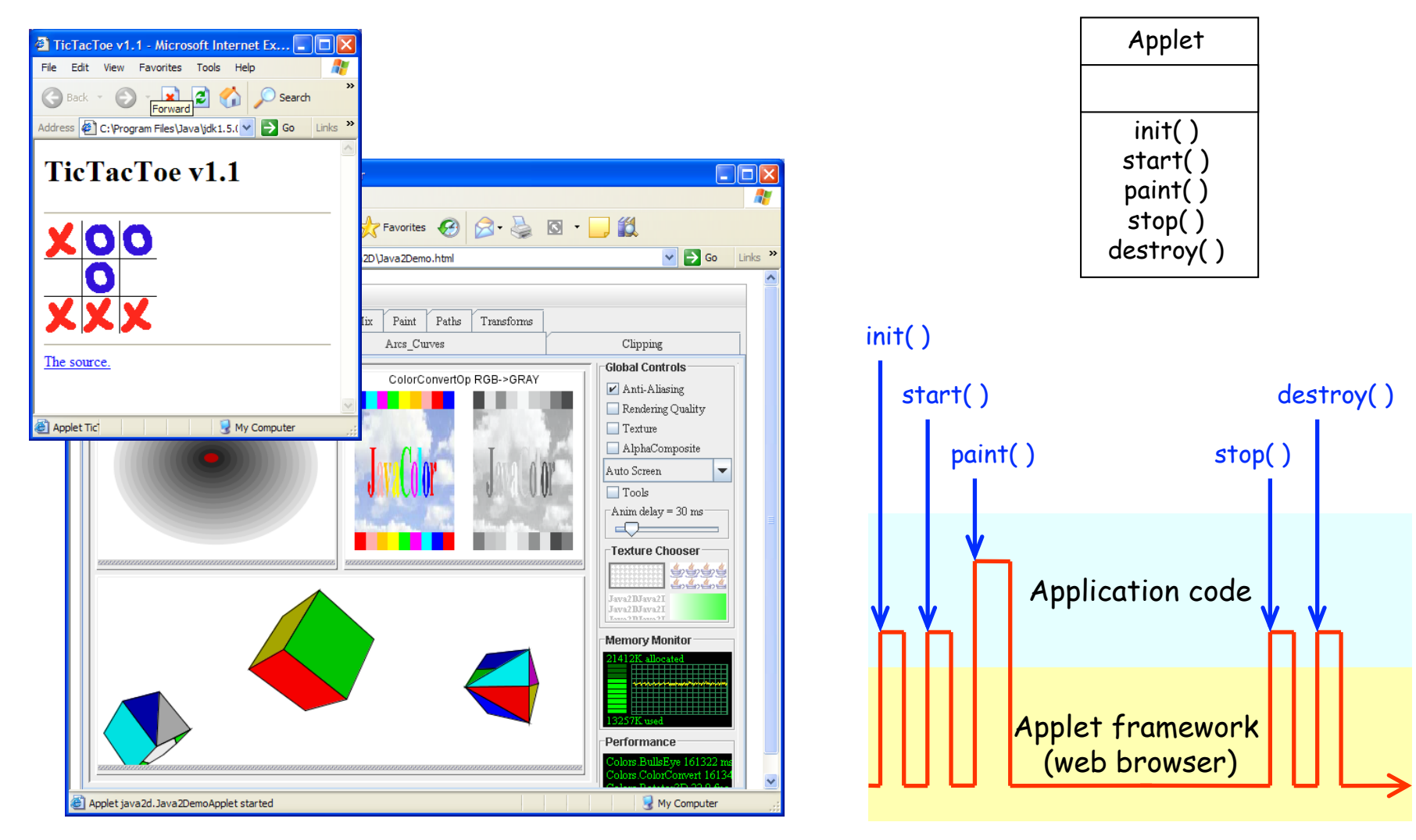

D

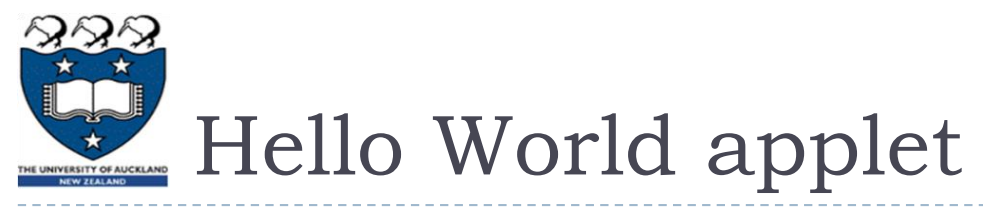

```
import javax.swing.JApplet;
import javax.swing.SwingUtilities;
import javax.swing.JLabel;
```

```
public class HelloWorld extends JApplet {
   //Called when this applet is loaded into the browser.
    public void init() {
        //Execute a job on the event-dispatching thread; creating this applet's GUI.
        try {
            SwingUtilities.invokeAndWait(new Runnable() {
                public void run() {
                    JLabel lbl = new JLabel("Hello World");
                    add(1b1);}
            });
        } catch (Exception e) {
            System.err.println("createGUI didn't complete successfully");
        }
    }
}
```
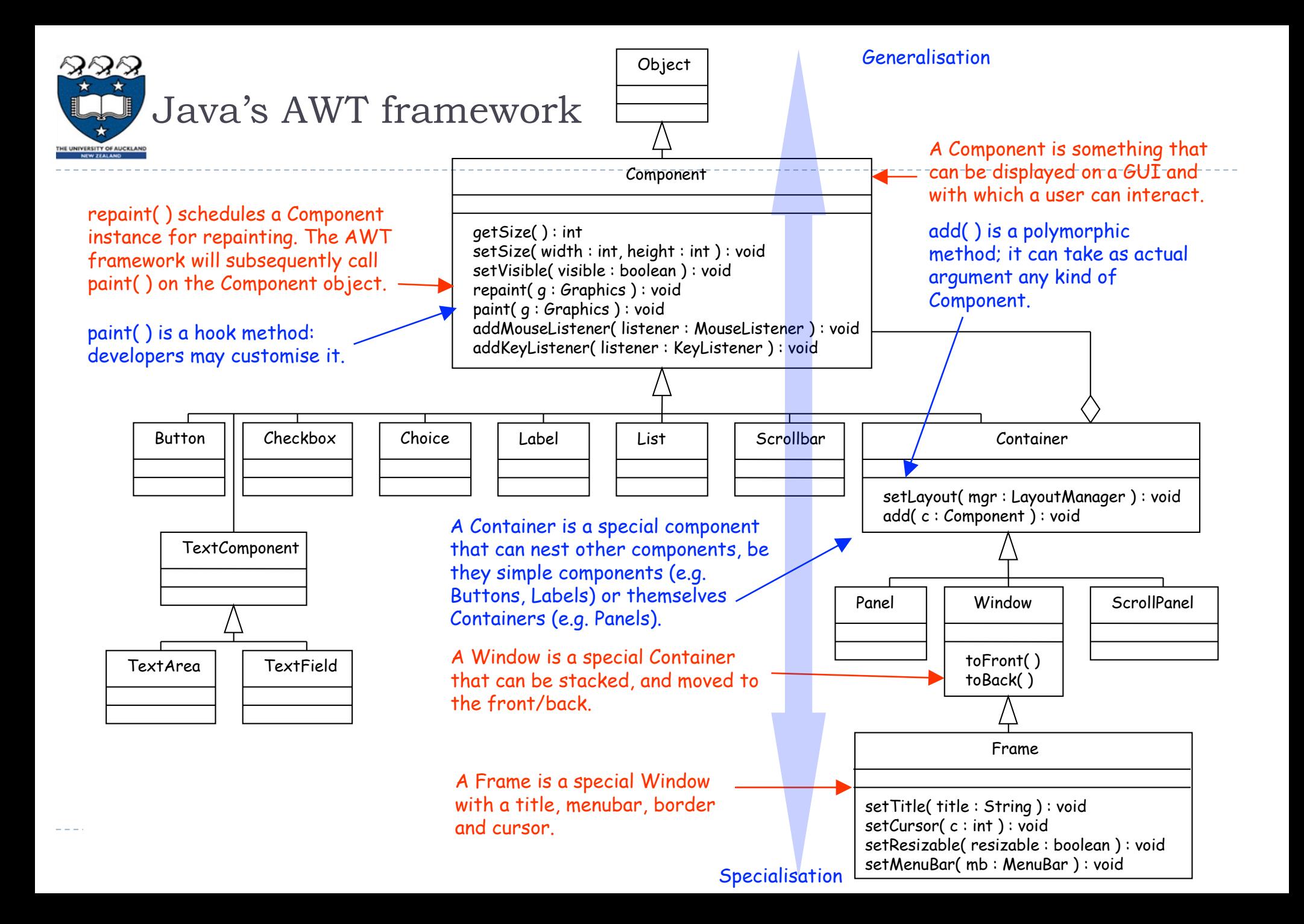

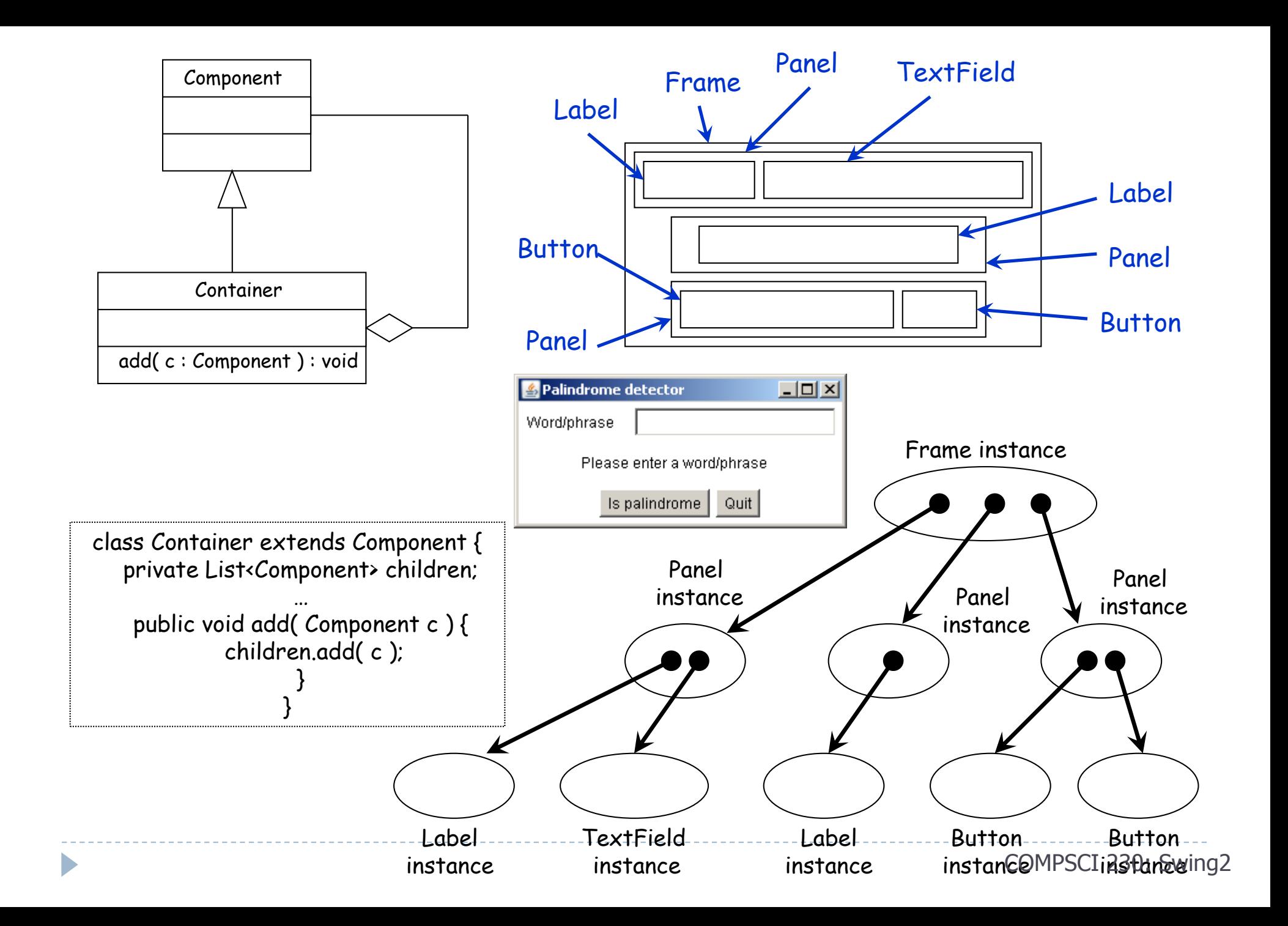

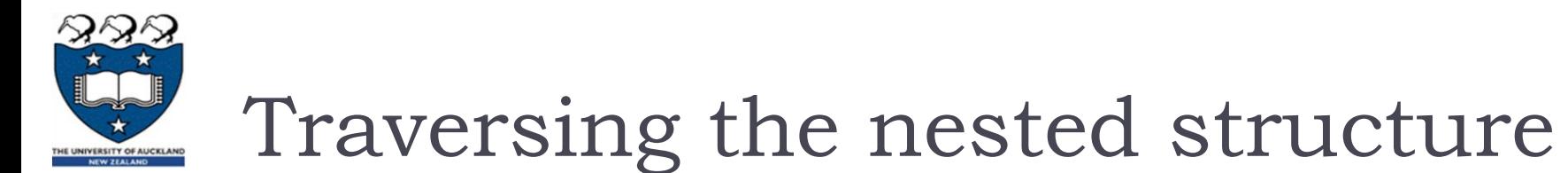

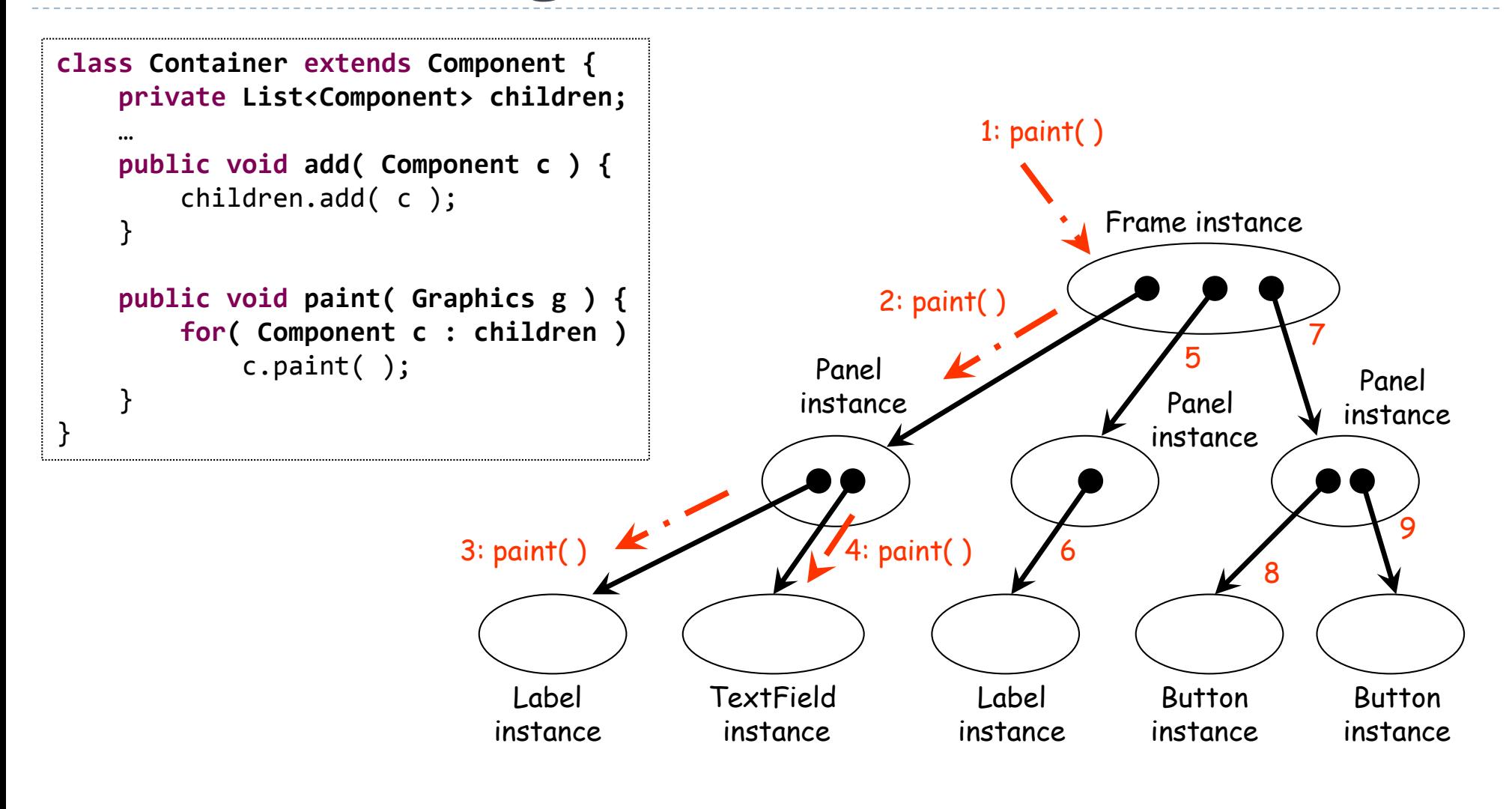

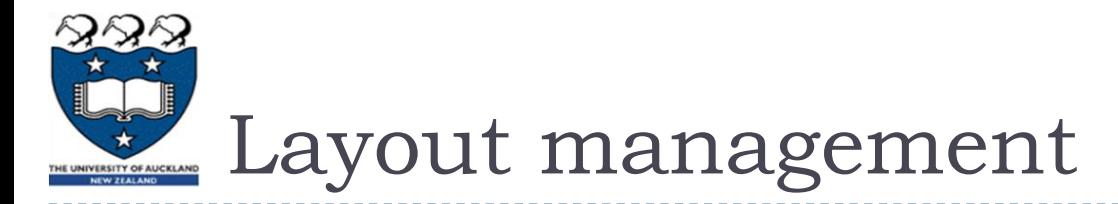

b

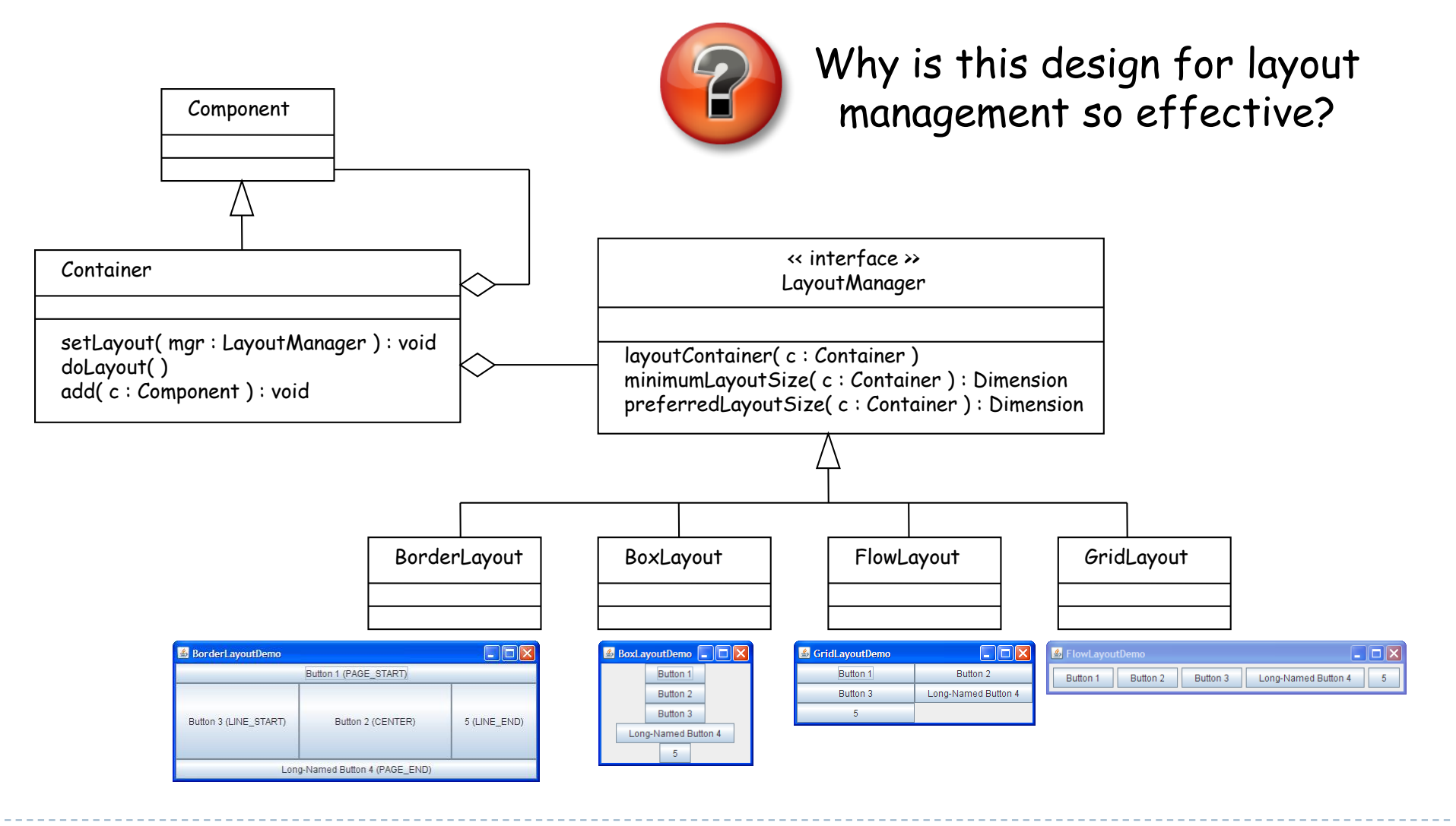

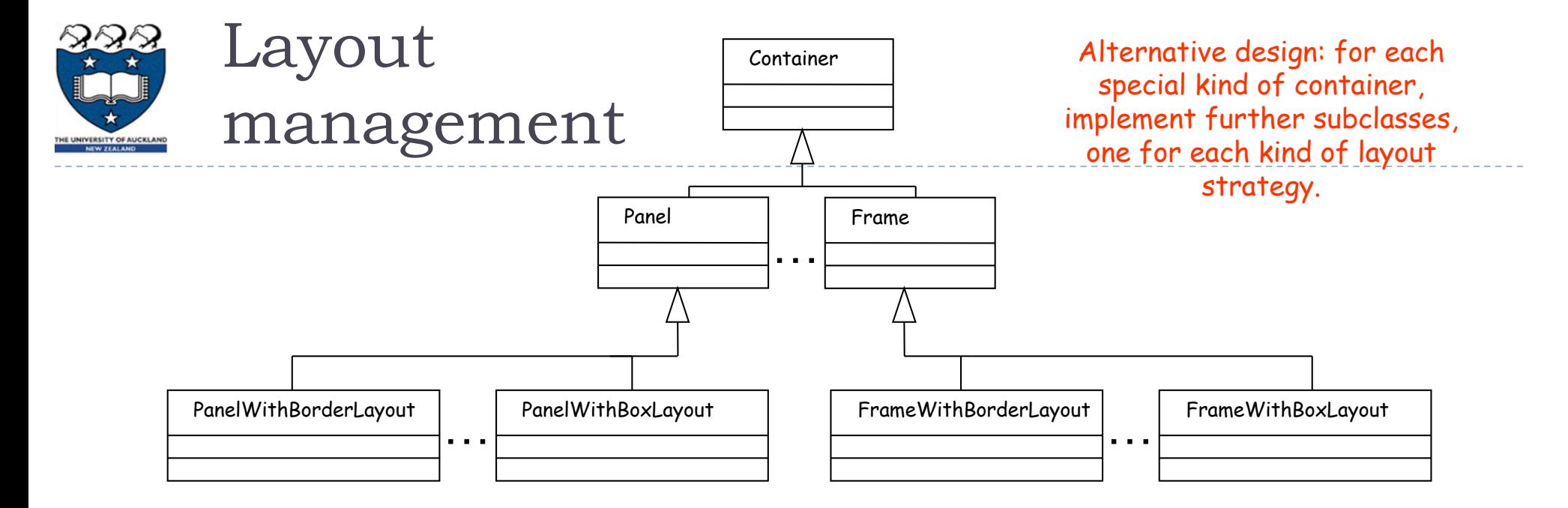

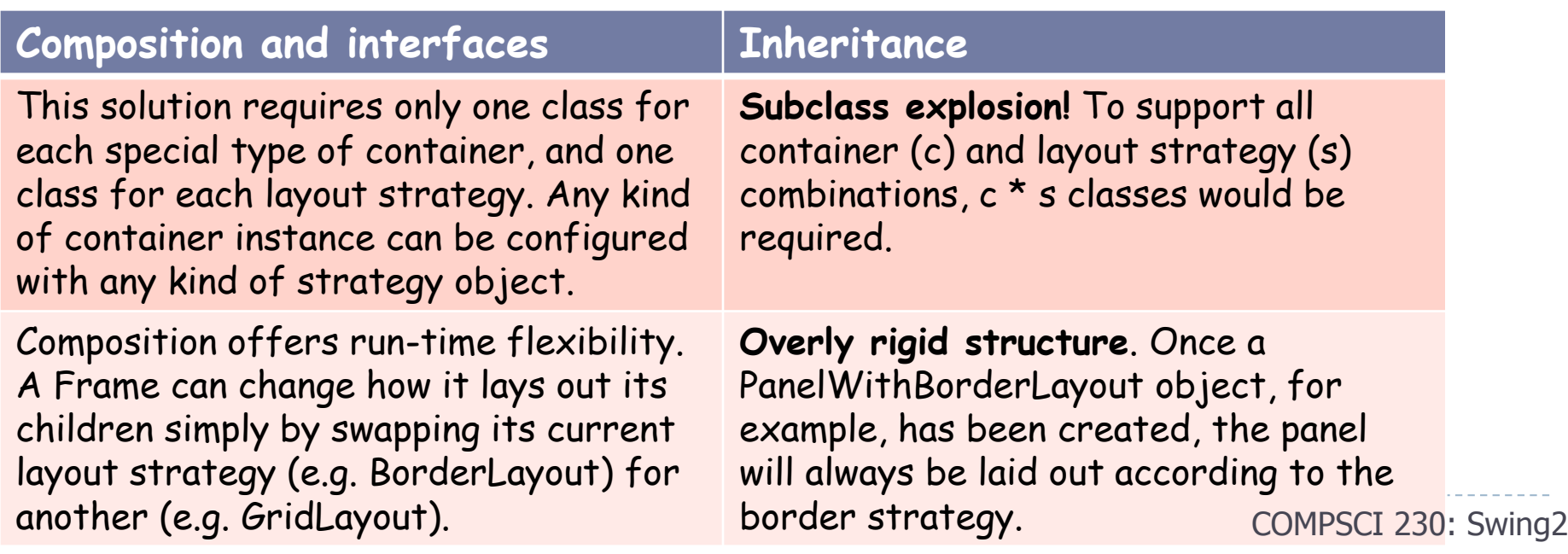

h,

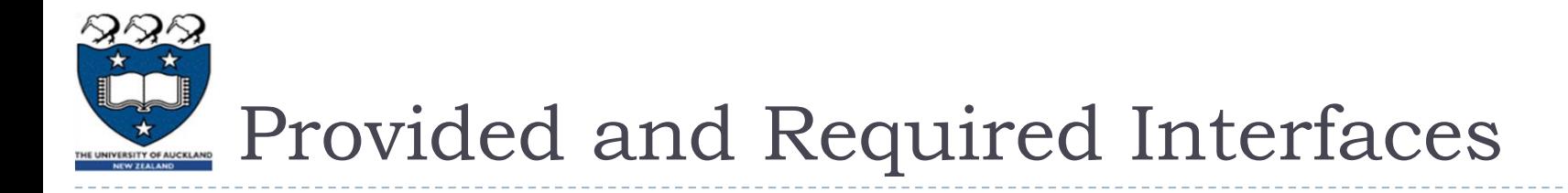

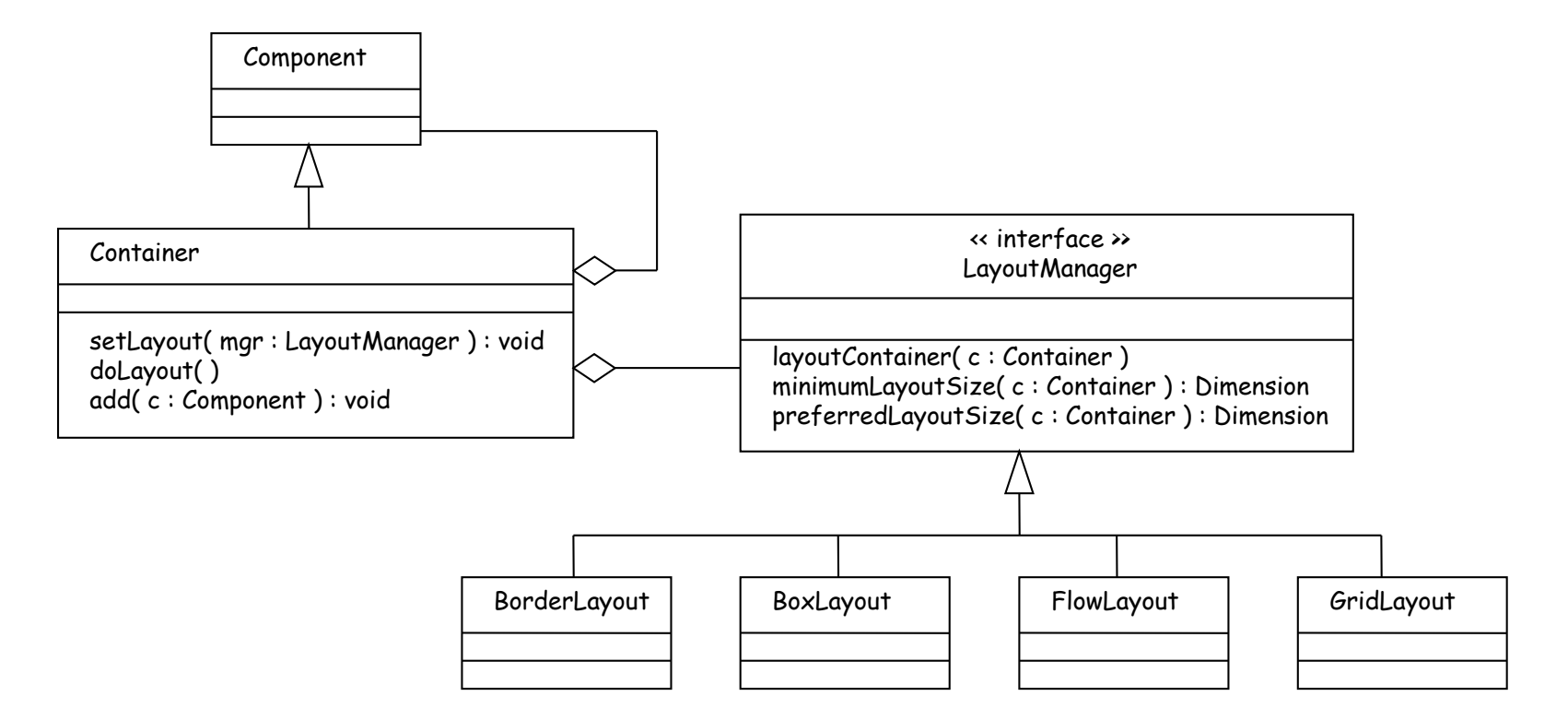

A Container requires a LayoutManager

D

A BorderLayout provides a LayoutManager

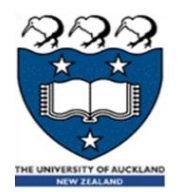

## Layout management

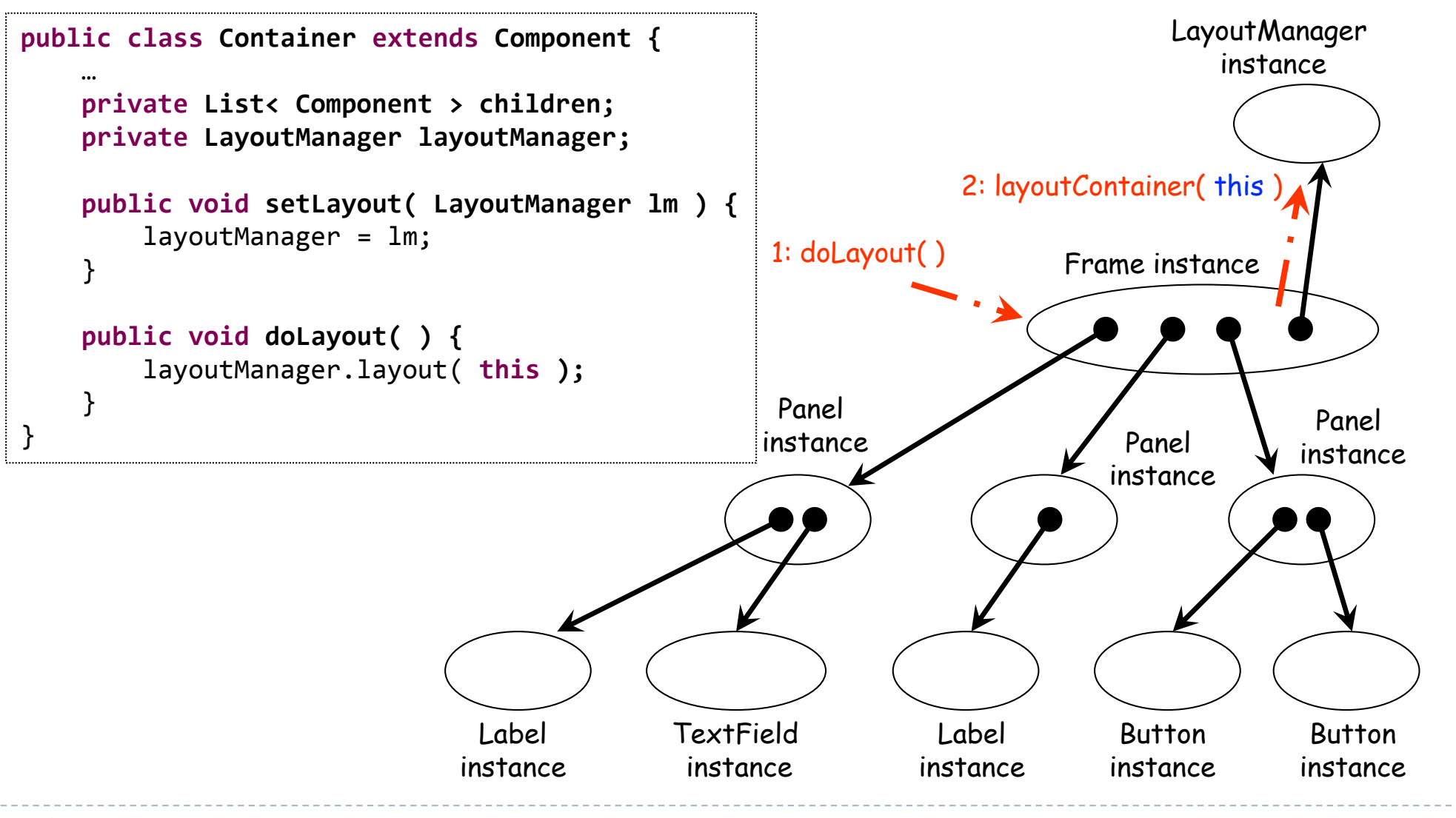

COMPSCI 230: Swing2

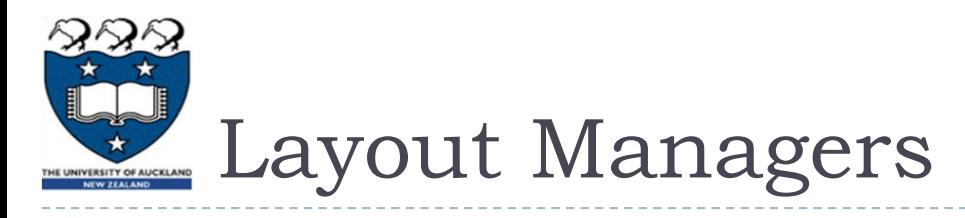

#### BorderLayout:

- This scheme defines five areas for the component.
- ▶ All extra space is placed in the center area.

## **FlowLayout:**

 Simplest, just one row

### ▶ BoxLayout, GridLayout, …

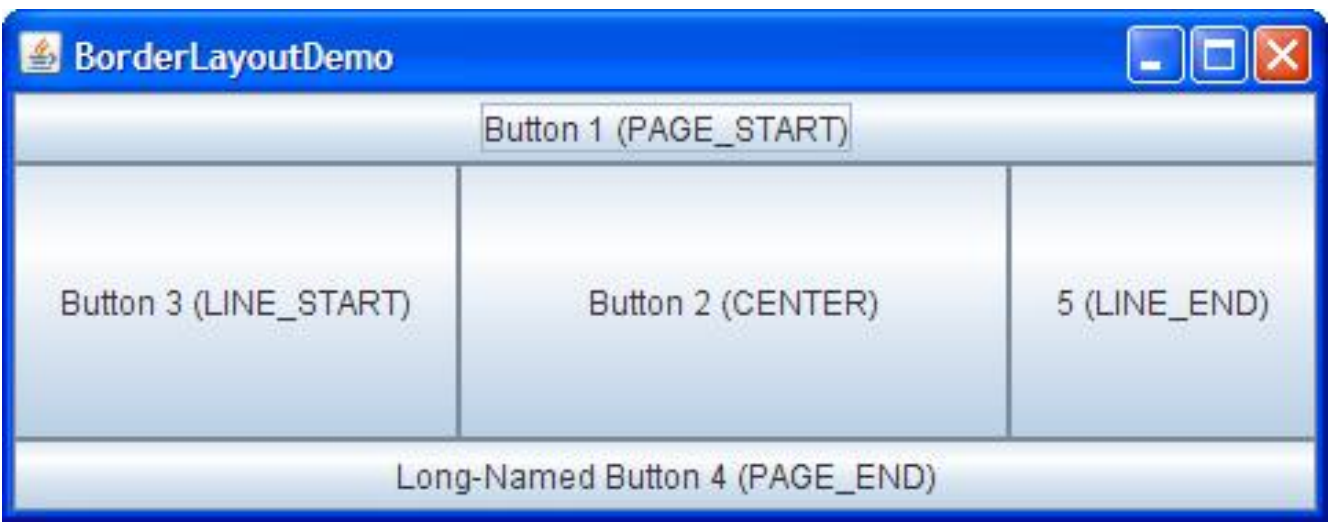

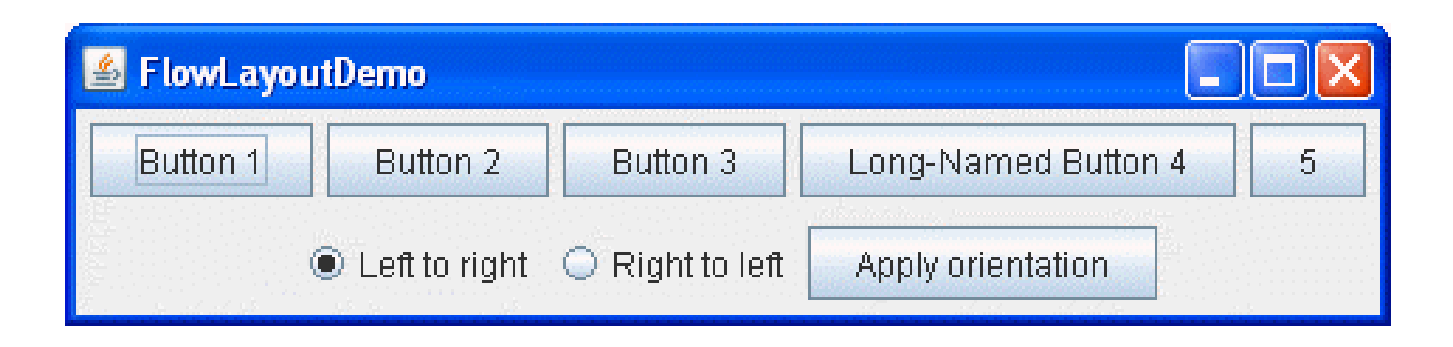

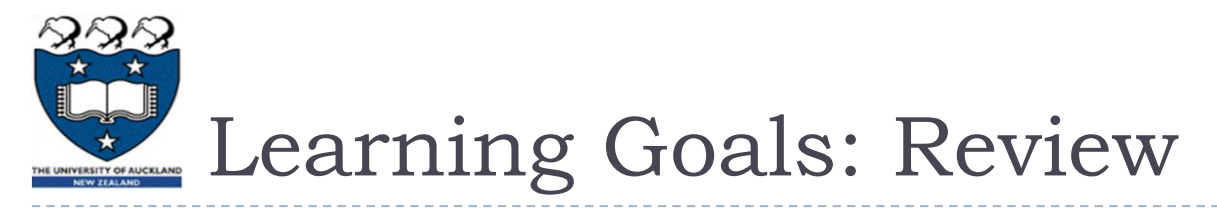

- ▶ You will gain a high-level understanding of two GUI frameworks
	- ▶ Applets
	- AWT
	- ▶ The details are uninteresting (but necessary if you're implementing)
- ▶ Basic GUI terminology:
	- Component, container, panel, window, frame. Layout manager.
- ▶ Theory:
	- Inversion of control
	- Composite design pattern
		- **Painting and layout are recursive.**
	- Classes may have (or "require") interfaces, they don't just implement (or "provide") them.